## E-DEVLET SİTEMİNDEN HİZMET BELGESİ NASIL ALINIR

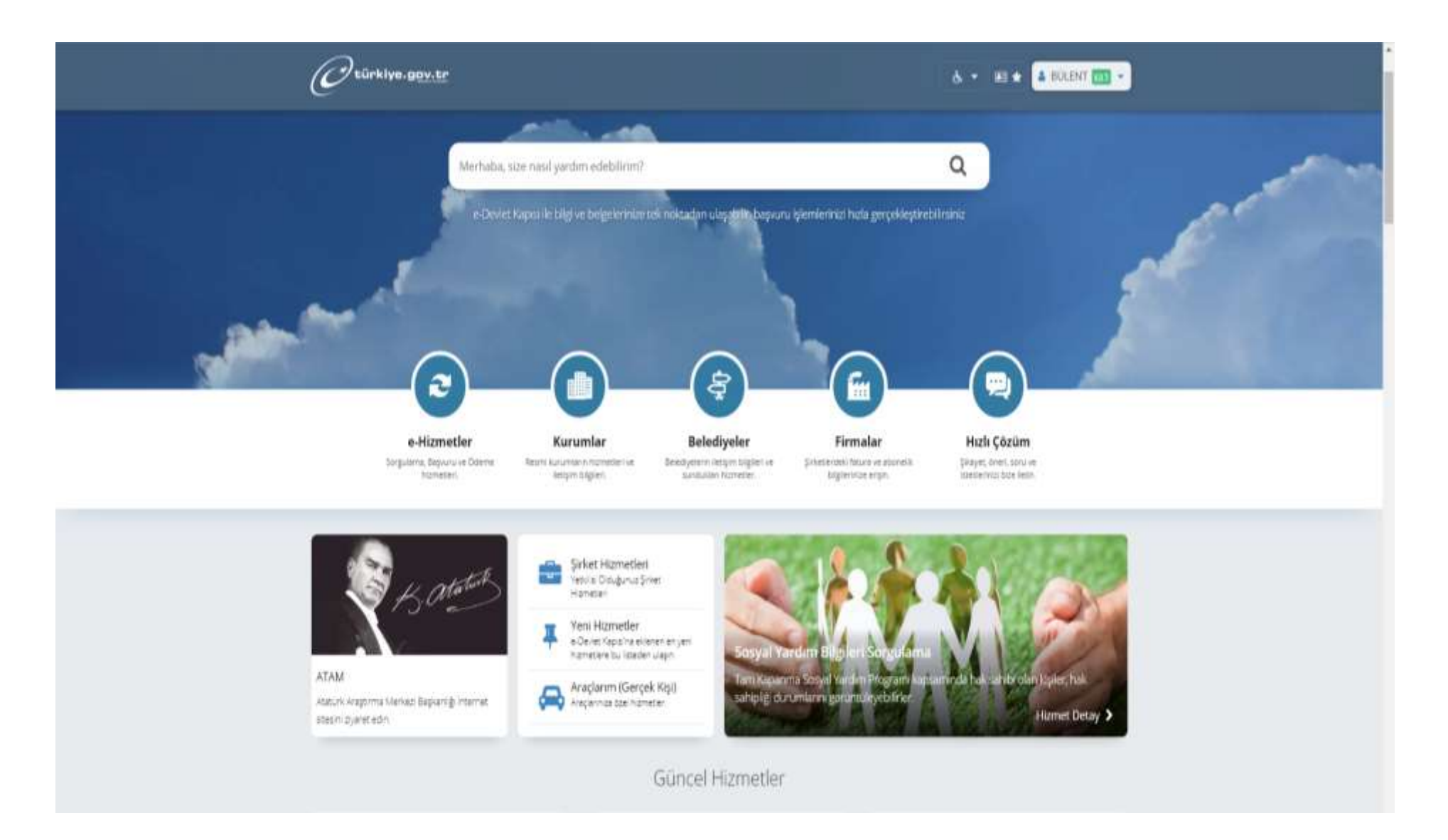

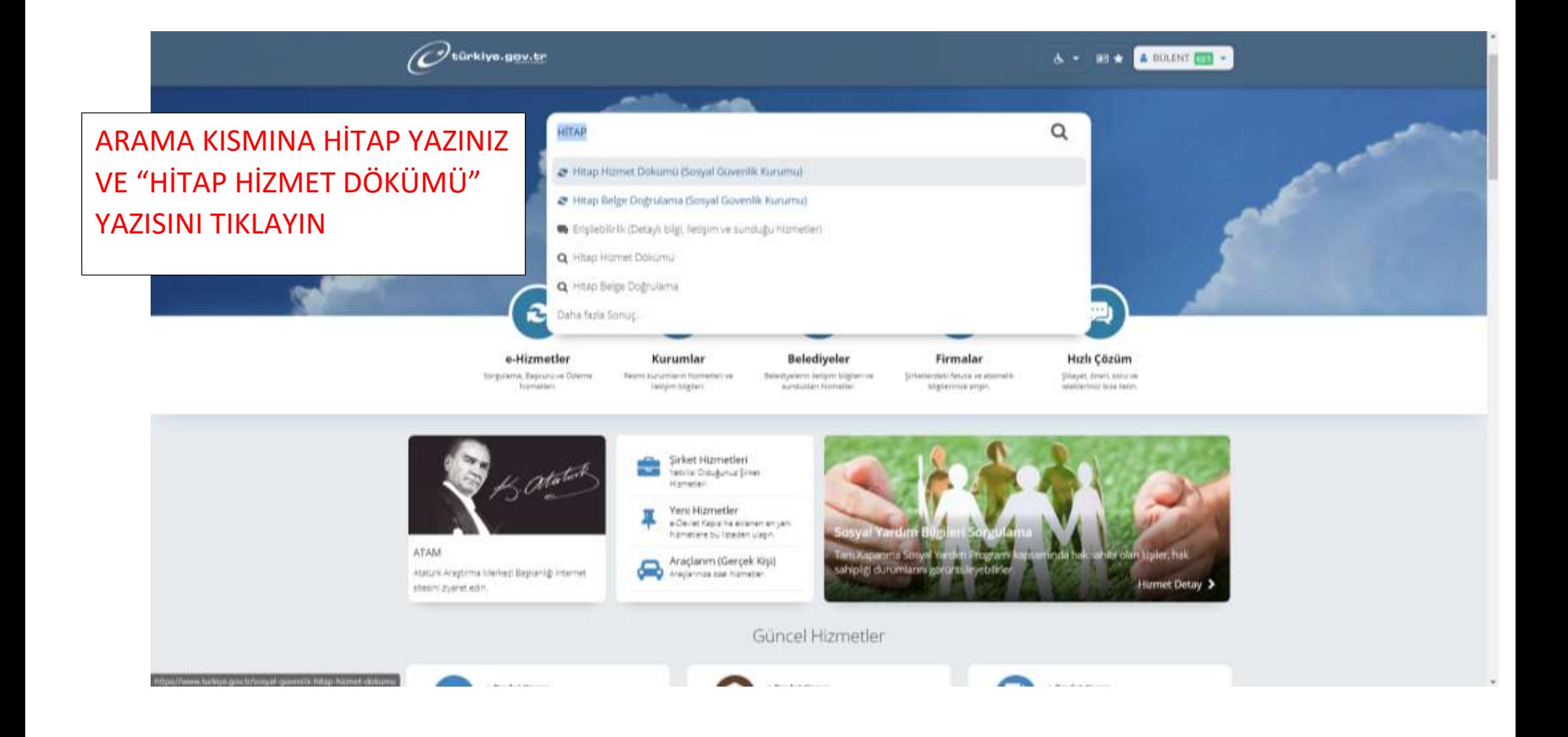

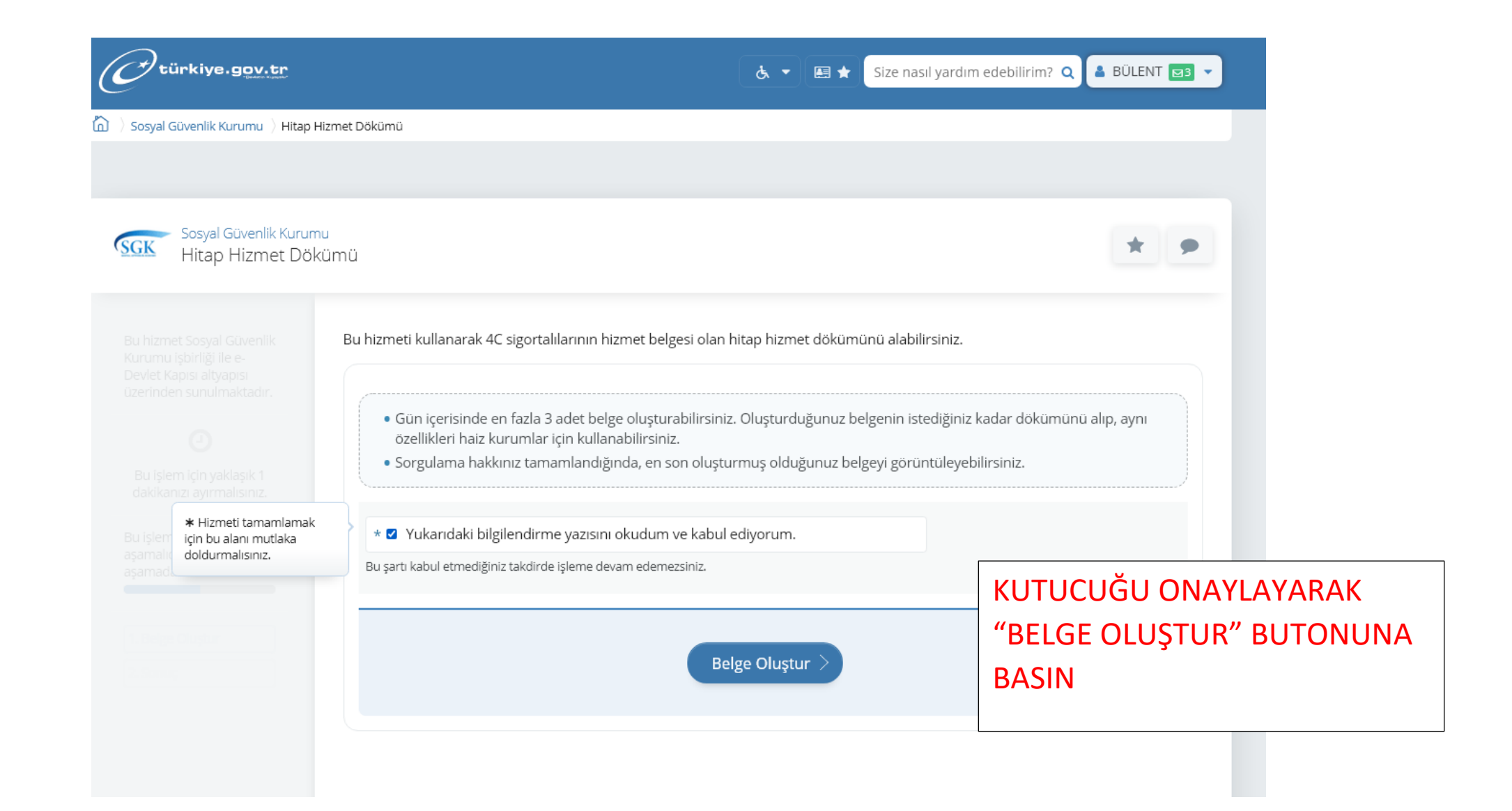

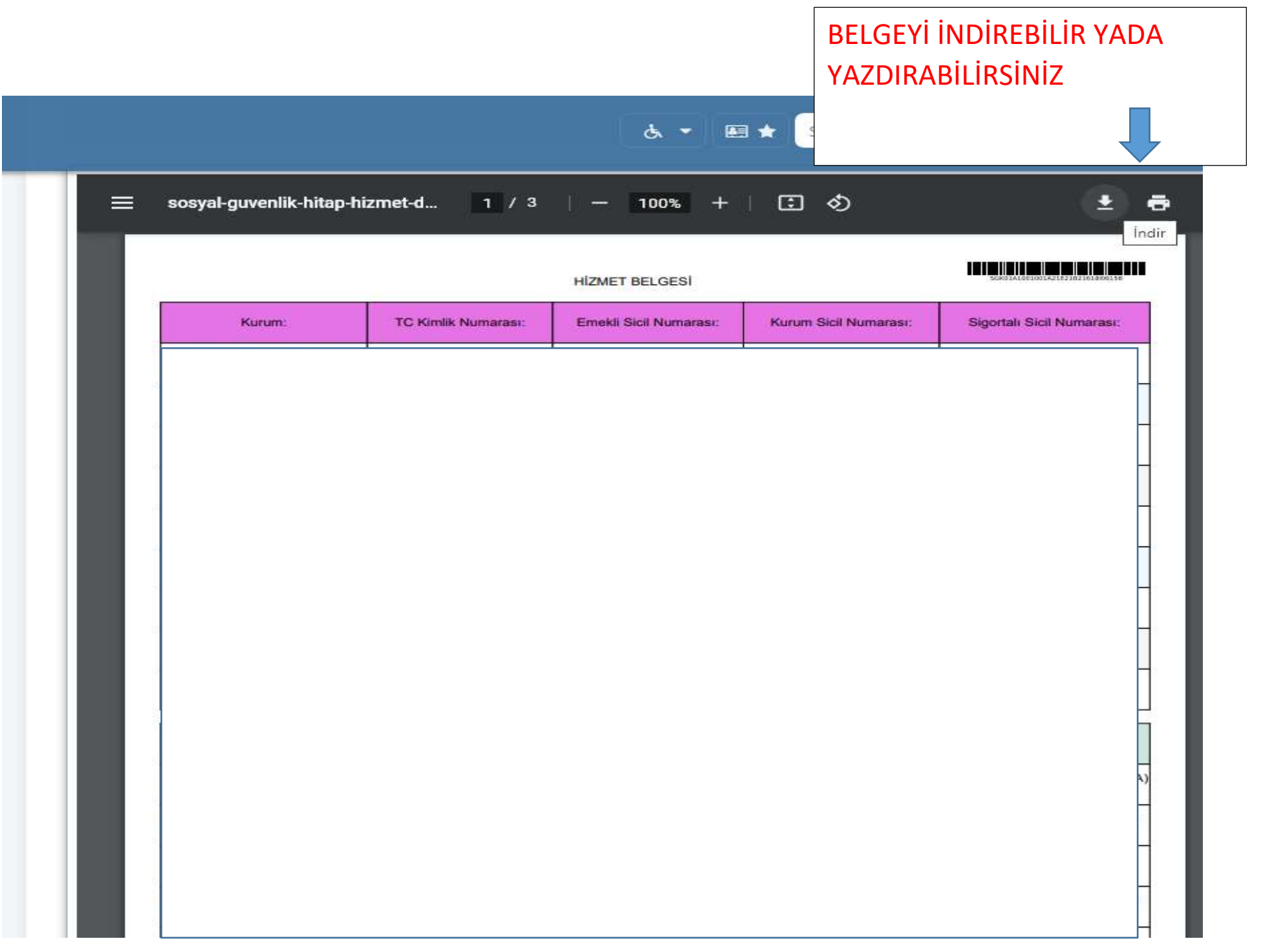